# **fairly Toolset Research data management and publishing at your fingertips!**

**National Open Science Festival, 31/08/2023 Erasmus University Rotterdam**

**Serkan Girgin**

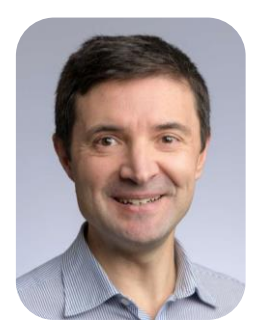

**UNIVERSITY** 

OF TWENTE.

**Manuel Garcia Alvarez**

 $\widetilde{\mathbf{f}}$ UDelft

**Jose Urra Llanusa**

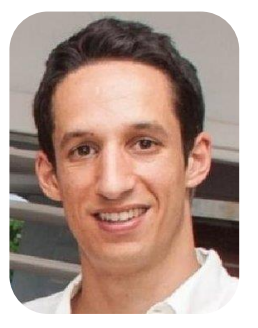

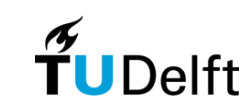

**Magno Barreto de Araujo**

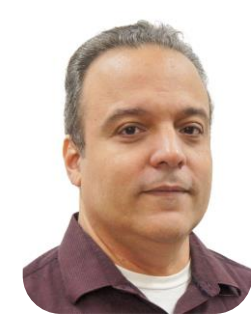

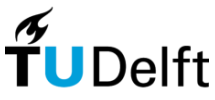

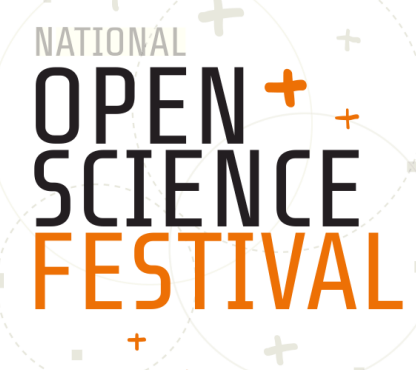

### We usually publish research data at **the last minute**

- Research data are produced during the whole research lifecycle.
- Data publication and sharing happens mostly at the end.
- Data published in a hurry lack important supplementary information and metadata limiting reusability.
- On the other hand, periodic high-quality data publication takes time and effort.

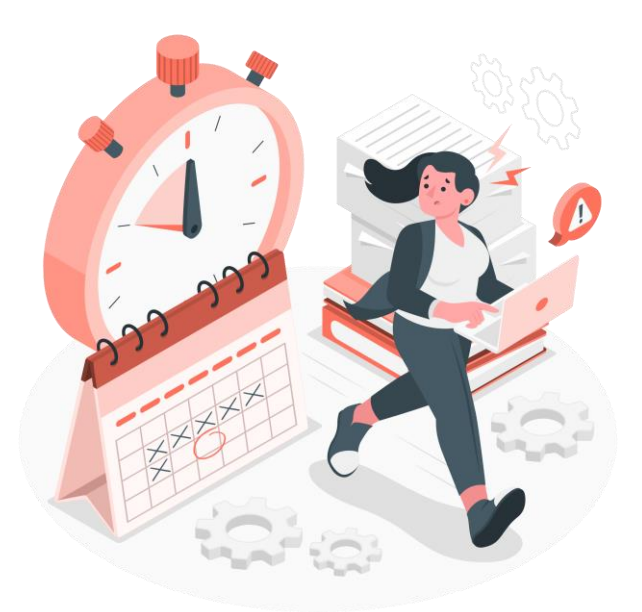

## We cannot publish research data directly from our **digital research environments**

- Digital research environments facilitate research data production by providing (interactive) analysis tools.
- They are well connected to some research infrastructure, e.g. code repositories.
- However, their interoperability with research data repositories is weak.

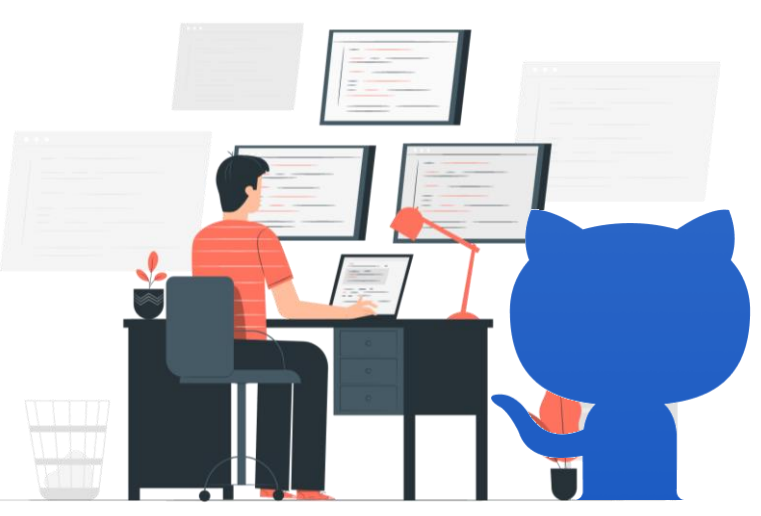

### What do **you** think?

#### When do you publish your research data?

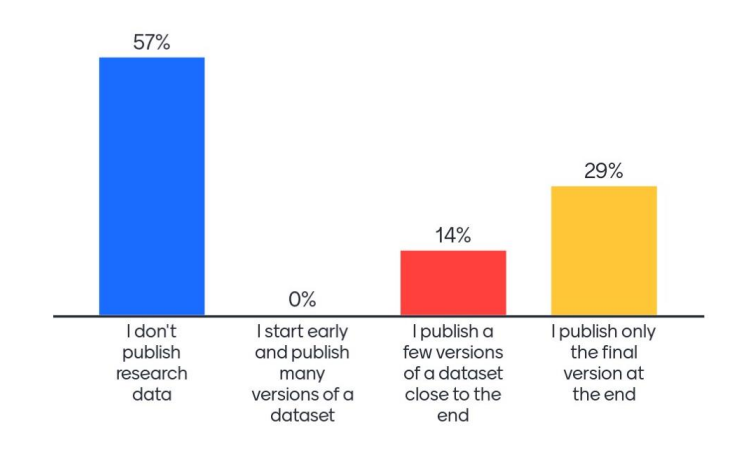

 $\frac{28}{2}$ 

#### How do you use digital research environments?

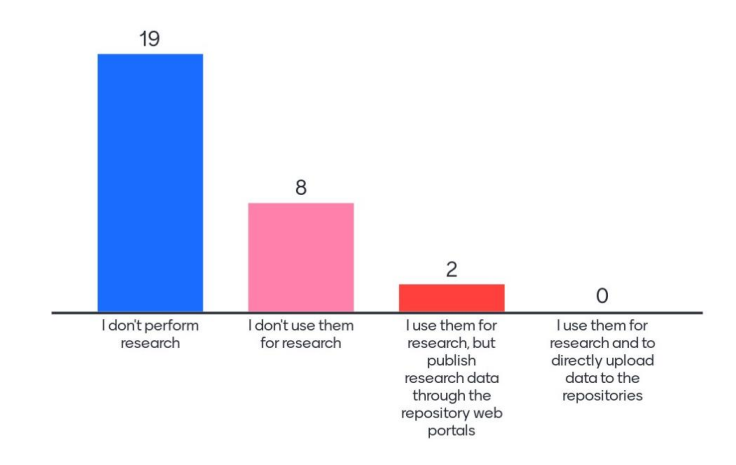

**Seamless integration** of research environments and data repositories may facilitate data management practices

#### **How to integrate?**

- Local datasets with data and metadata
- Direct and simple data transfer
- Less data input through forms
- Onsite quality checks

#### **What are the benefits?**

- Less time and effort for research data publishing
- More frequent data sharing during research lifecycle
- Improved quality of shared research data

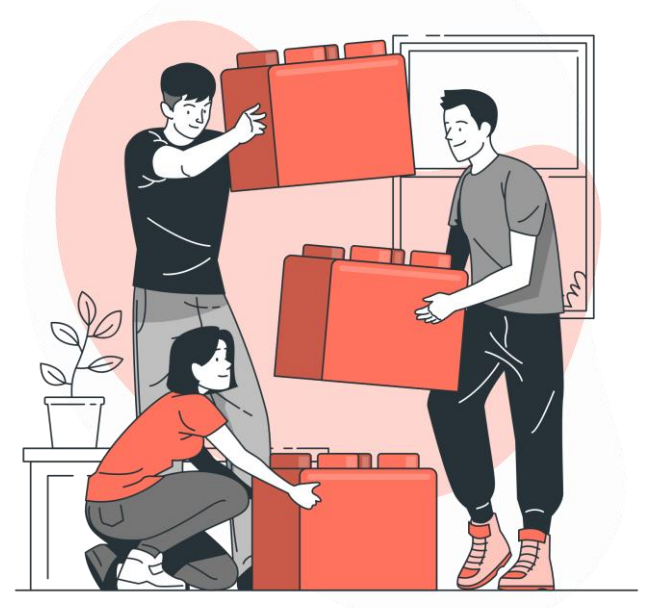

# Our project aimed at enabling **local management** and **easy publishing** of research data

- Design of a methodology to integrate research environments to research data repositories
- Development of a modular open-source software tool implementing the methodology
- **Demonstration at [4TU.ResearchData](https://data.4tu.nl/) and [ITC Geospatial Computing Platform](https://crib.utwente.nl/)**
- Provision of technical documentation and end-user training

Funded by the [NWO Open Science Fund](https://www.nwo.nl/en/researchprogrammes/open-science/open-science-fund), File No. 203.001.114

#### **For more information, please check the project proposal:**

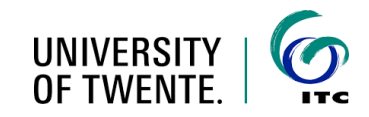

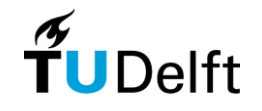

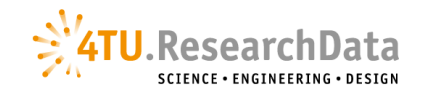

DOI 10.5281/zenodo.6026285

## We designed a **three-tier architecture** to serve different needs

#### 1. Python package: **fairly**

- ∙ Provides an API to create and manage research data by using Python
- ∙ Enables further development by interested parties
- 2. Command line interface: **fairly CLI**
	- ∙ Provides commands to create and manage research data
	- ∙ Enables RDM without programming
- 3. JupyterLab extension: **jupyter-fairly**
	- ∙ Enables RDM inside a virtual research environment

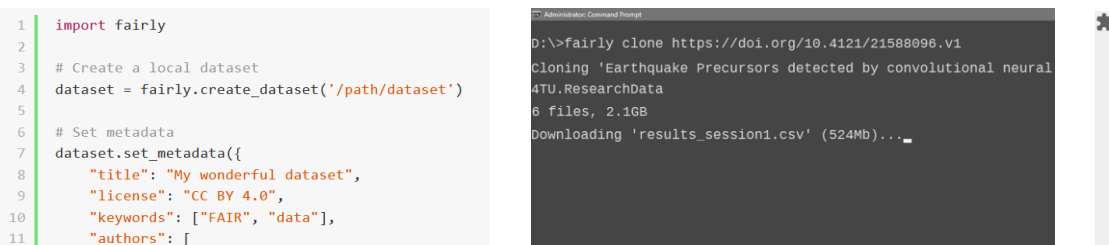

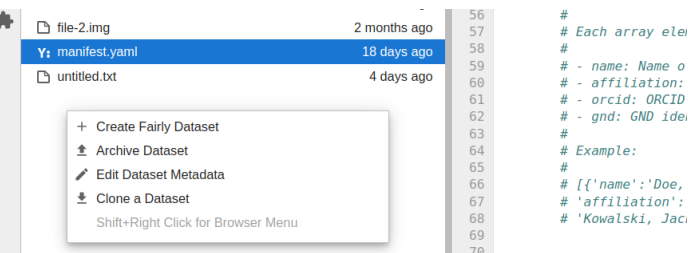

### **Open-source** software developed by following best practices

- Open-source Python code
	- Continuous integration (Github) and unit testing (pytest)
	- Documented source code (Google style guidelines)
- Object-oriented modules
	- Task-oriented classes for different components of RDM
	- Easily extendable by implementing abstract classes
- Minimum dependency on  $3<sup>rd</sup>$  party packages
	- Direct use of repository platform REST APIs

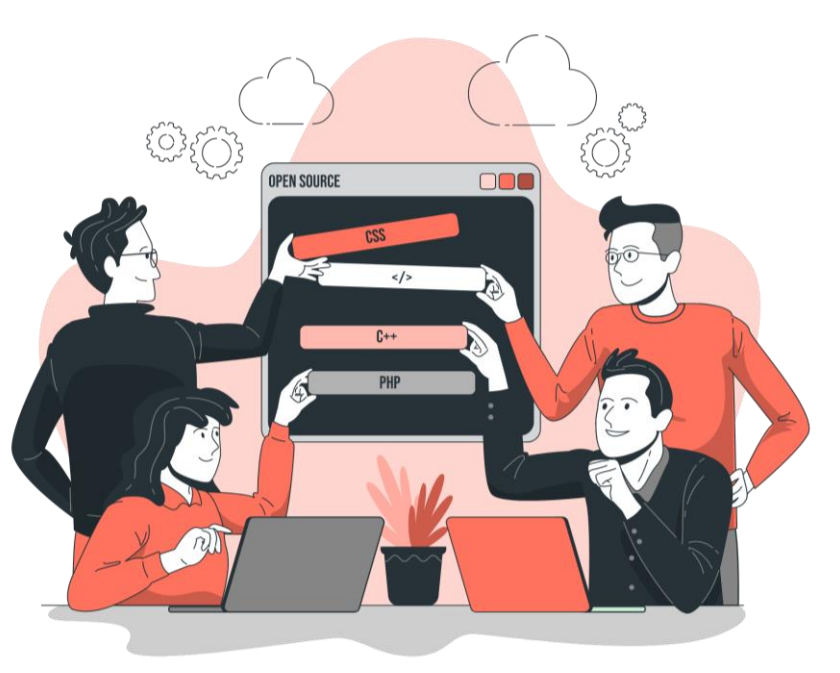

# We implemented support for **multiple repository platforms**

### **INVENIO**

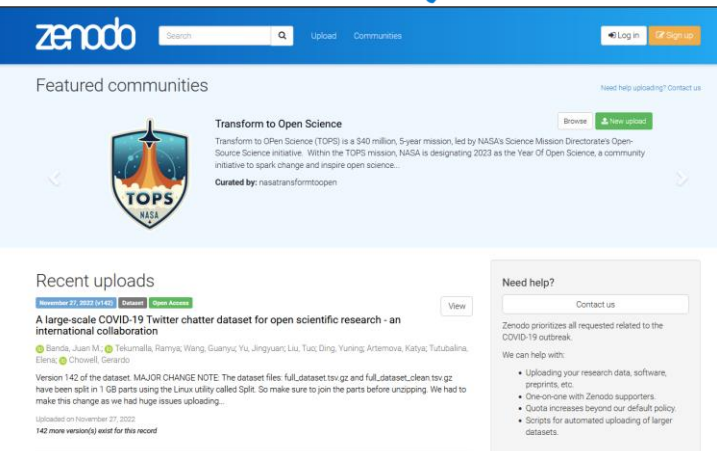

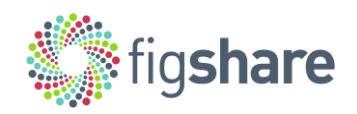

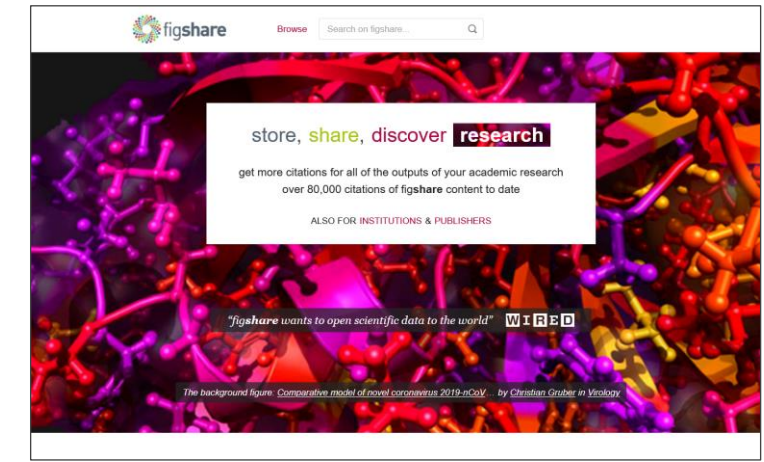

(more is coming soon!)

**Natavard** 

### A rich set of features is available for **efficient** data management

- Quick research dataset cloning
	- One-command retrieval of metadata and all data files by using URL address, DOI, or record identifier
	- Automatic extraction of archived data files (e.g. .zip, .tar.gz)
- Local metadata management
	- Creation and editing of metadata locally by using your favorite text editor or API methods
- Quick dataset publication
	- One-command creation of research data records at online data repositories in a unified way

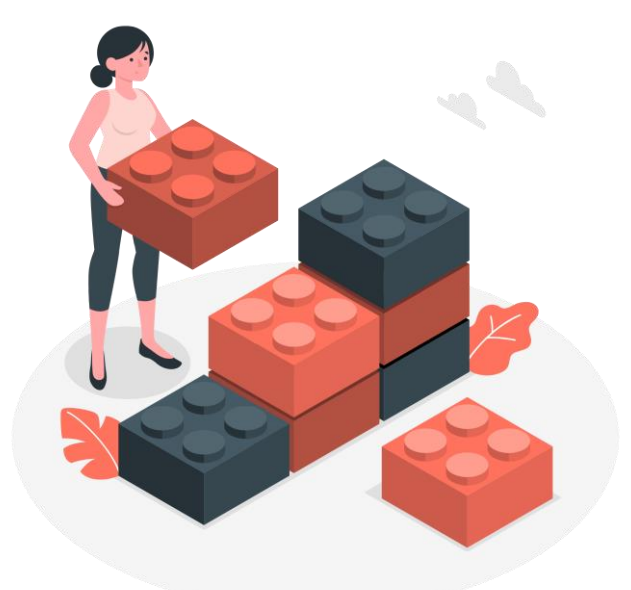

## A rich set of features is available for **smart** data management

- Unattended large dataset uploading
	- Easy uploading of a high number of data files and folders, including large files
	- Automatic creation of archive files (e.g. .zip, .tar.gz) if folders are not supported by the data repository
- Smart dataset synchronization
	- Automatic identification of added, removed, or modified files and folders
	- Upload / download of files and folders only if necessary
	- Easy versioning of datasets in a unified way considering the repository rules **COMING SOON**

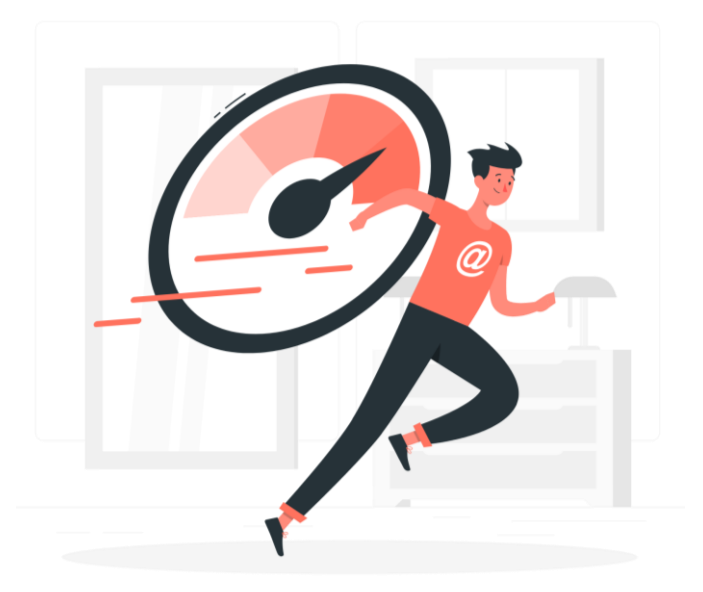

### How to access a **remote dataset** and **store** it locally?

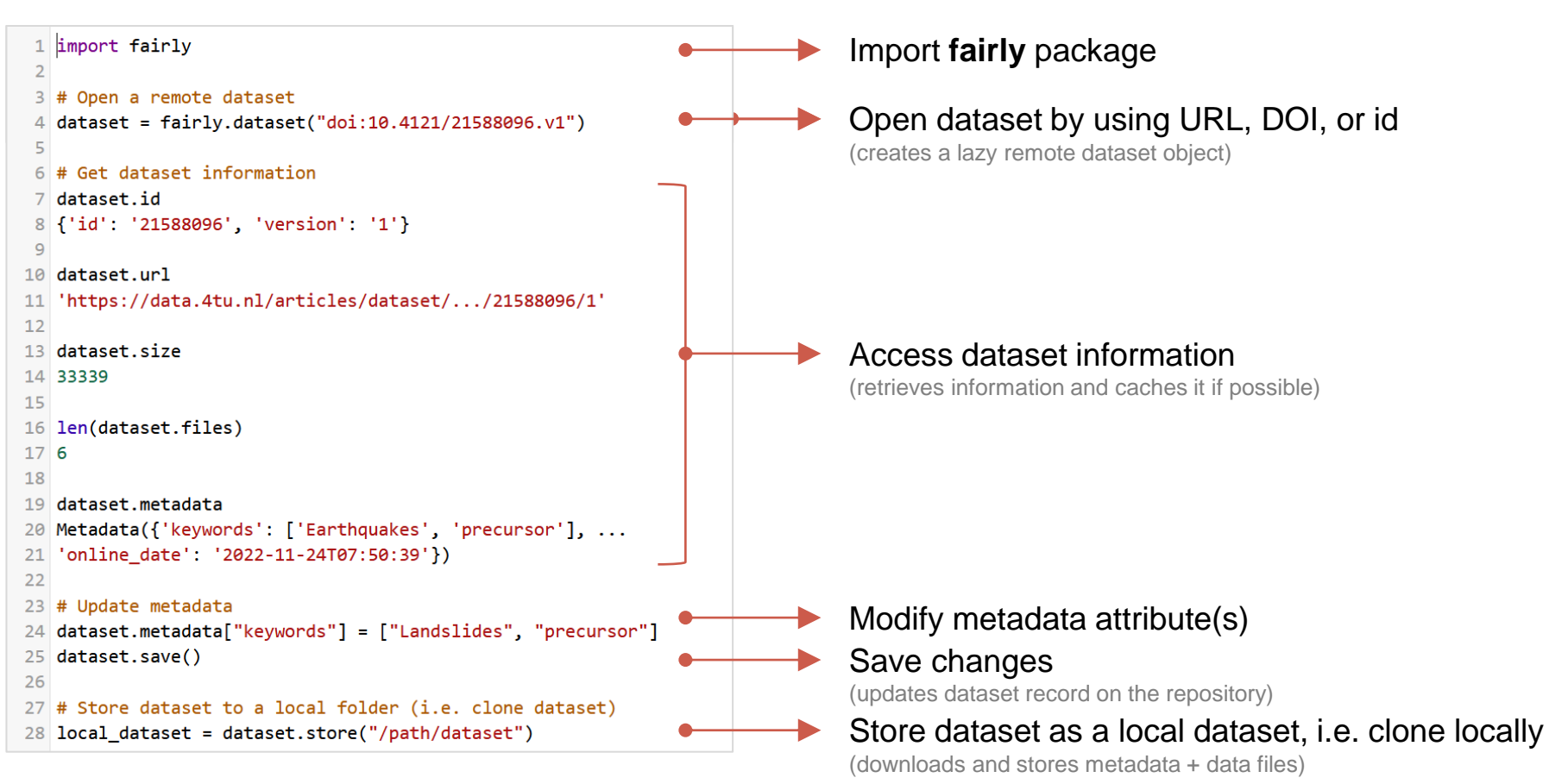

### How to create a **local dataset** and **deposit** it to a repository?

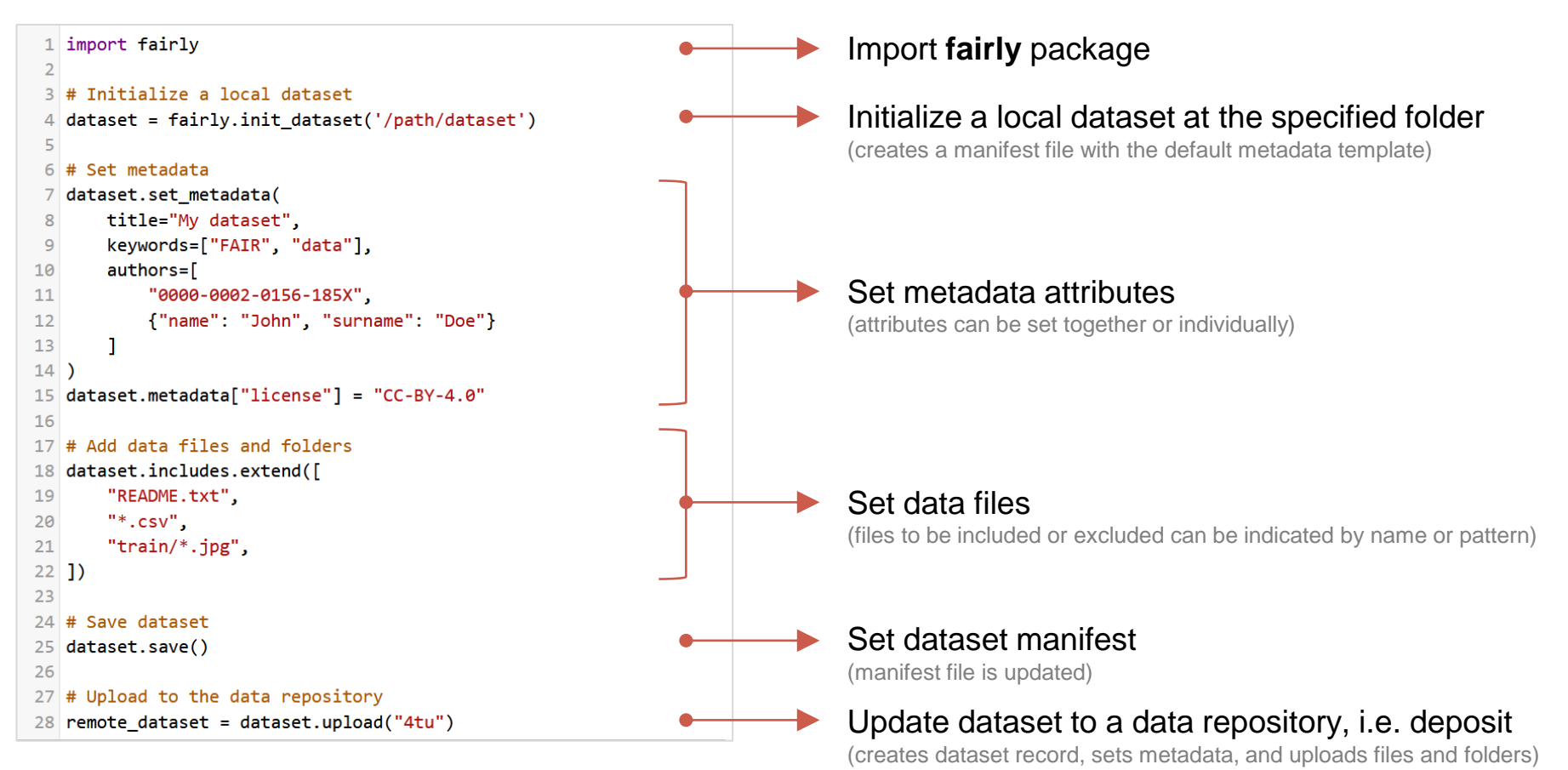

### How to access a **remote dataset** and **store** it locally *easily*?

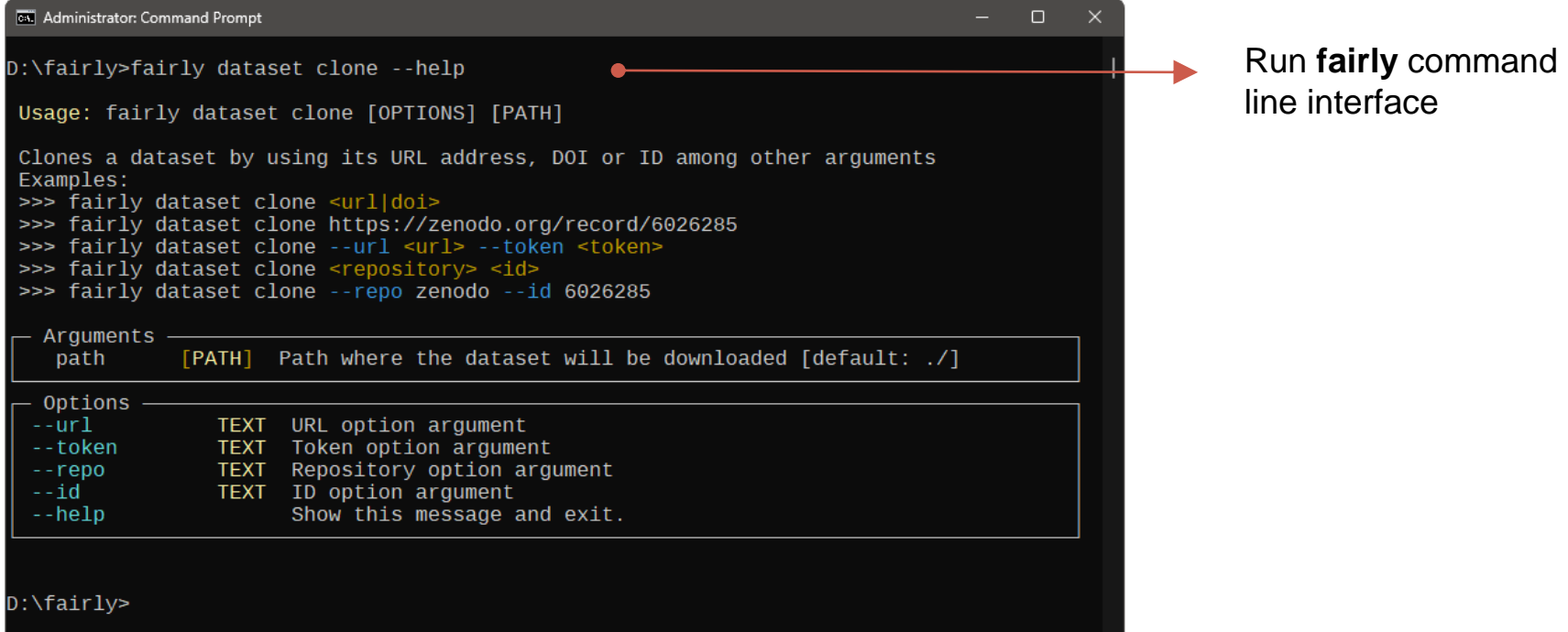

### How to access a **remote dataset** and **store** it locally *more easily*?

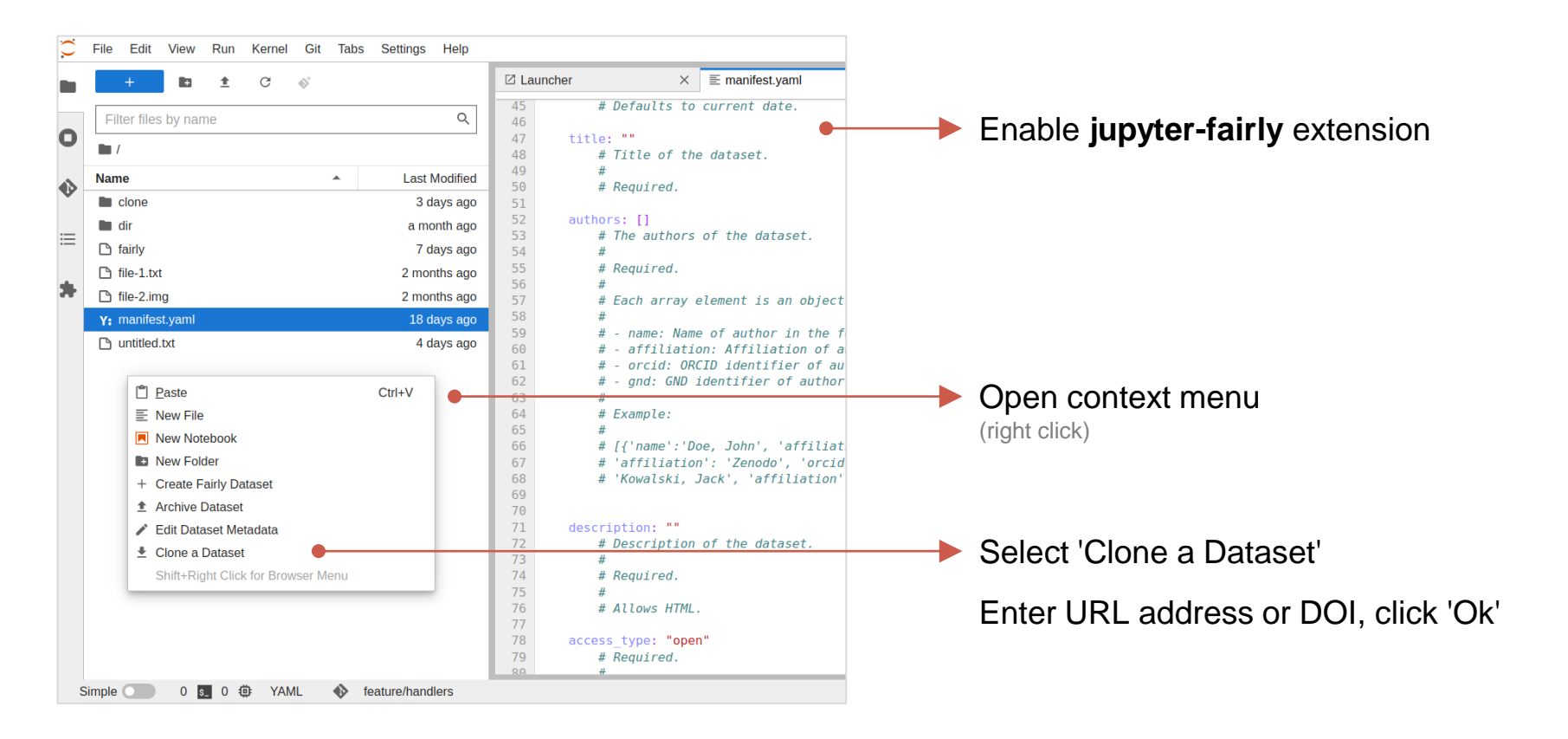

### Do they sound **interesting**?

Which fairly tools might be useful for you?

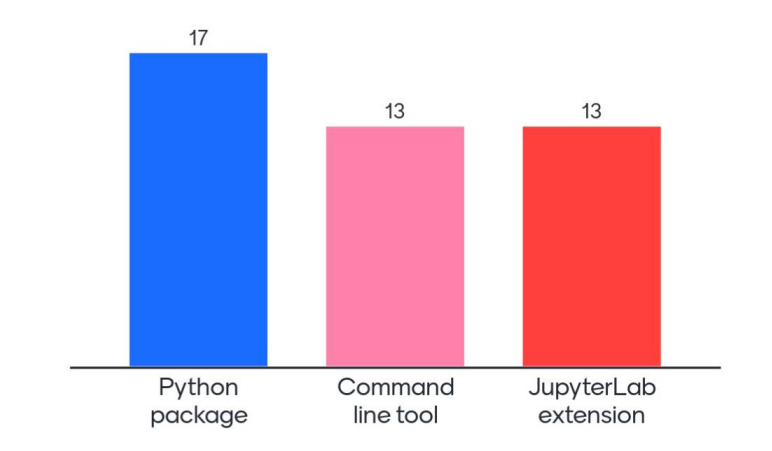

#### Which research data repositories do you use?

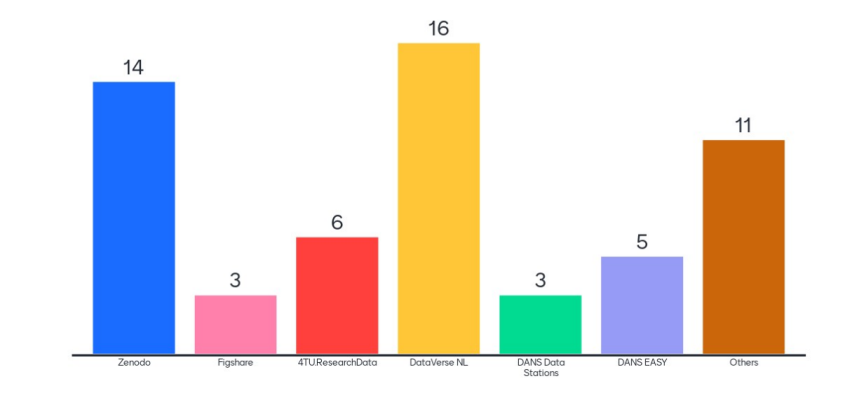

 $\frac{27}{4}$ 

# **Let's** try **together!**

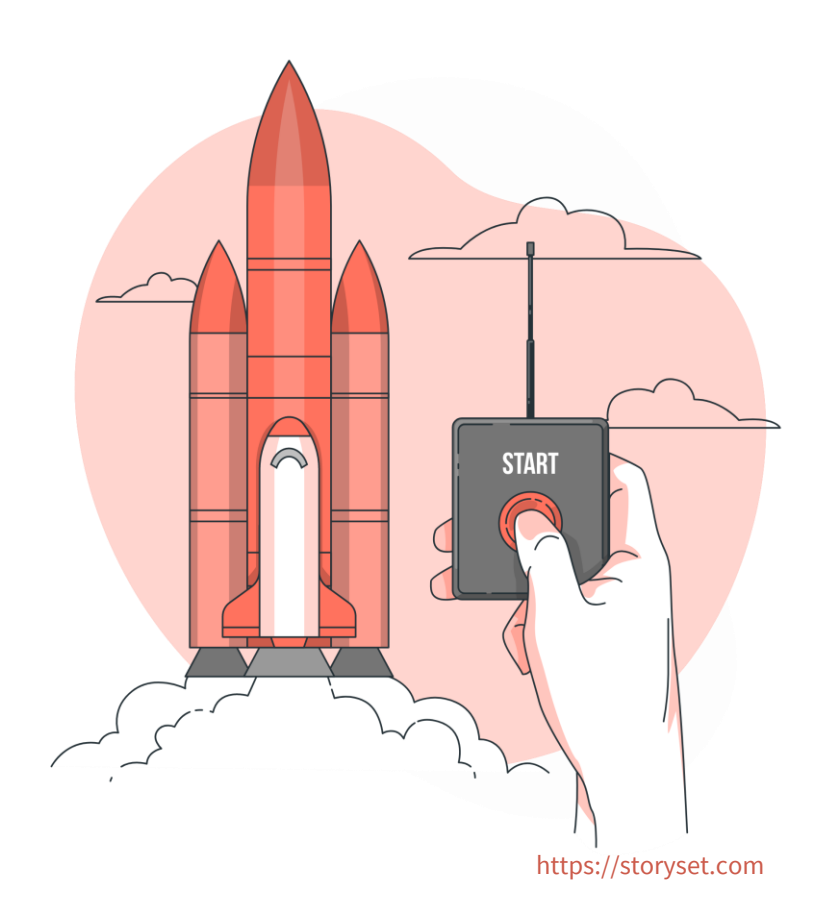

# **Let's** discuss **together!**

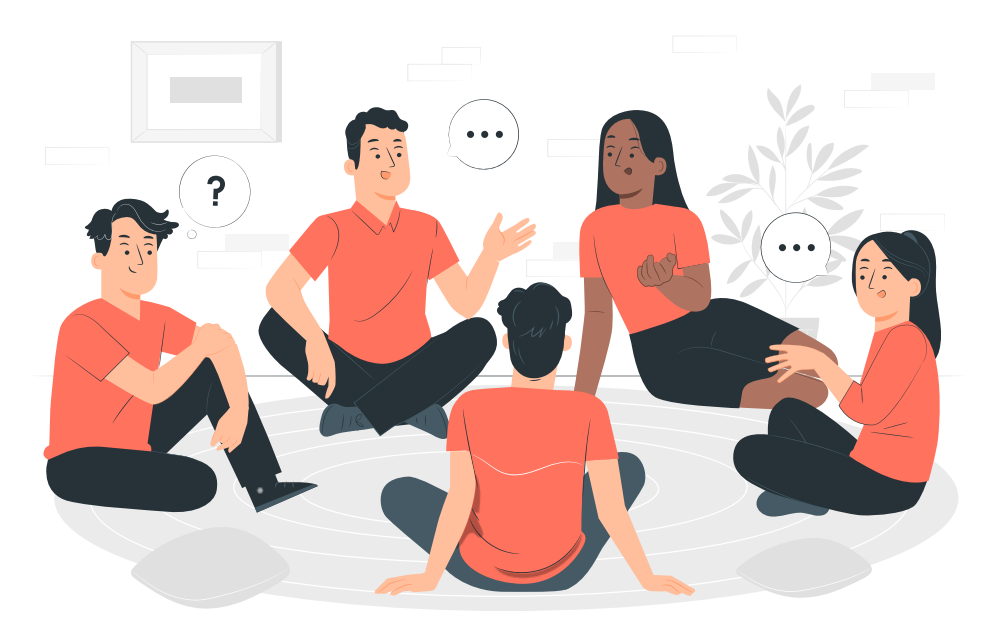

### Can you think of some potential **use cases**?

- To have a **standard** research data development workflow, like the use of  $q$ it for research code? Can help changing research data management culture.
- To deposit **large** datasets? Can help uploading complex and big datasets.
- To publish updated versions of datasets **periodically**? Can help automatizing update processes.
- To **embed** research data management into workflows? Can help developing improved research workflows.

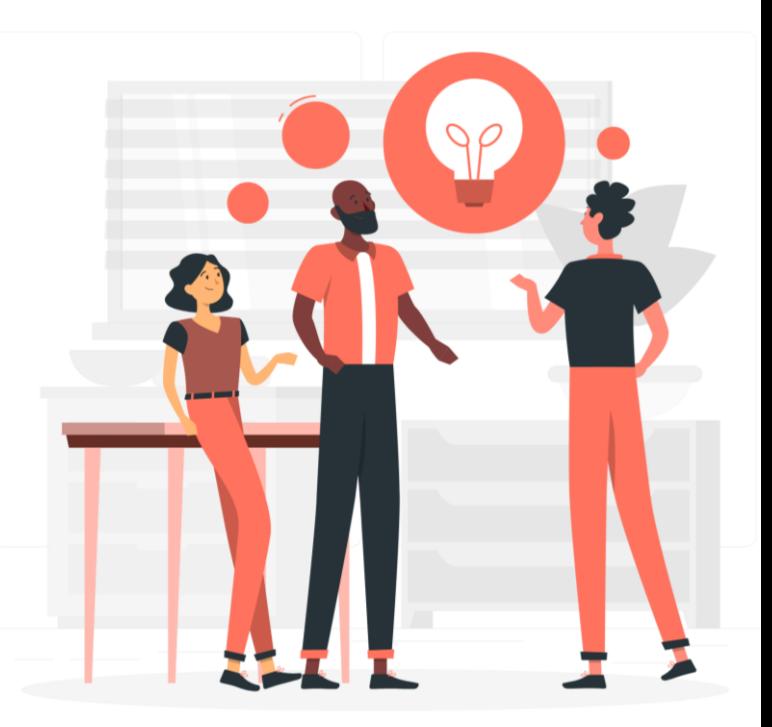

# We are developing a platform to provide **analysis-ready exploratory research environment** with data

- Development of an **open-source software** to create and manage interactive computing environments with analysis-ready data
- Development of **template interactive notebooks** to facilitate rapid exploratory data analysis
- Operationalizing of a **prototype platform – opendataexplorer.org**
- **Feasibility and benchmarking study** to use the SURF infrastructure
- Development of the user **documentation and training material**
- Organizing a **training workshop**

Funded by the [SURF DCC Investment for Digital Infrastructure Call](https://wiki.surfnet.nl/display/DCCSUP/13+december+2022+-Toegekende+voorstellen+in+3e+CfP+SURF-DCC+projecten)

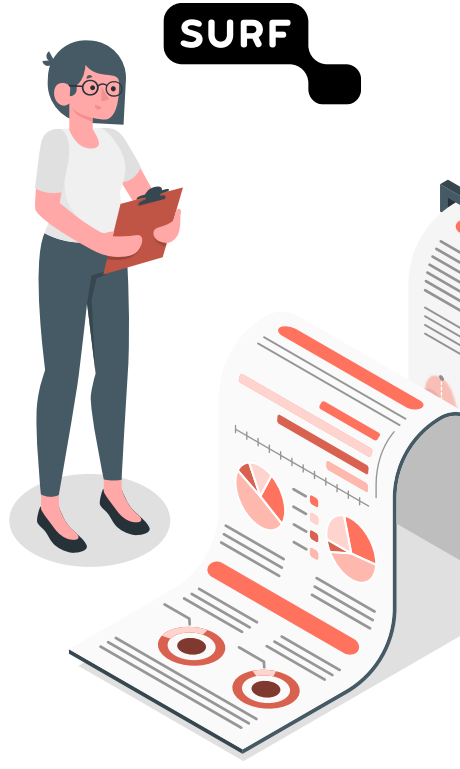

Illustration by Storyset.com

# **Join us** to develop the community in a **sustainable** way

#### ● **Co-design**

Voice your ideas to improve the methodology according to the needs of different research disciplines and communities.

#### ● **Testing**

Test the tools and provide feedback to correct issues and improve features.

#### ● **Co-development**

Take part in the co-development effort with your programming and writing skills to improve code and documentation.

#### ● **Visibility**

Promote the tools if you find them useful.

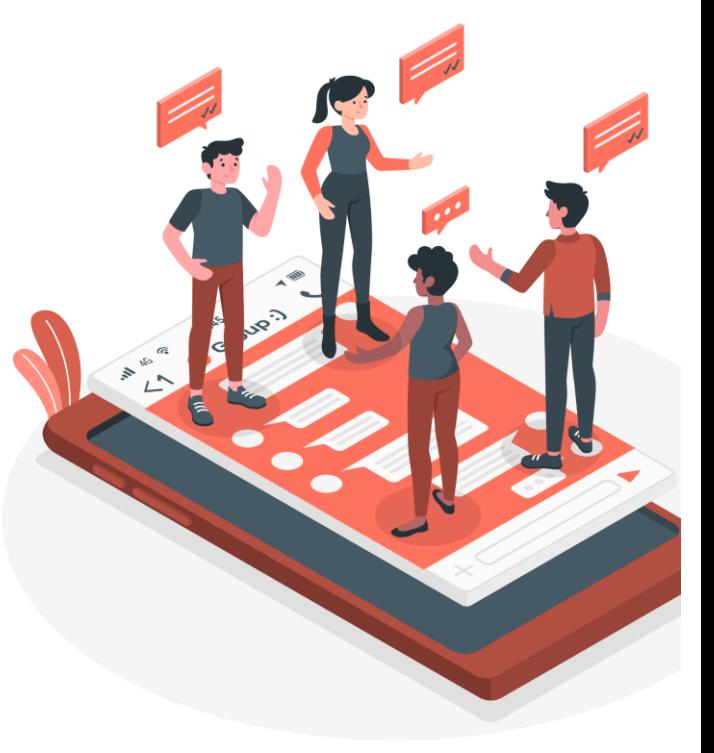

### You can start to **contribute now** by filling a short 5-min survey on research data publishing practices

How to integrate research environments to data repositories to facilitate FAIR practices?

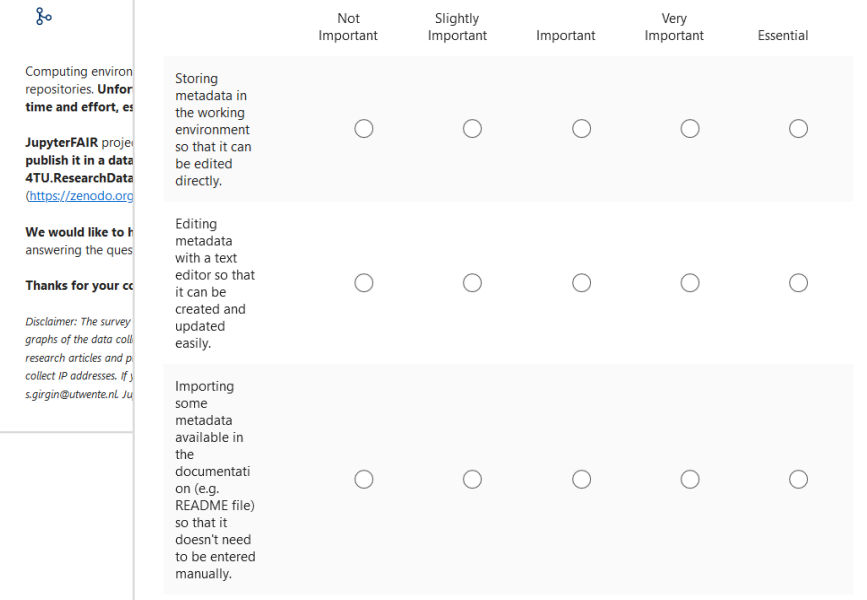

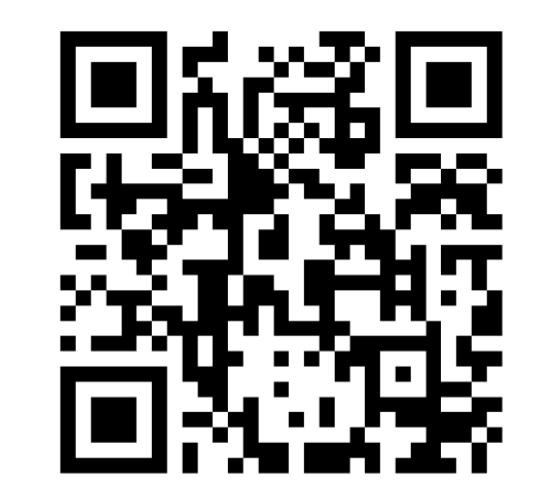

#### <https://forms.office.com/r/Xg7RqwsTiS>

# Check our online resources to **learn more** about the tools

#### Code Repositories

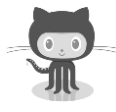

- <https://github.com/ITC-CRIB/fairly>
- <https://github.com/ITC-CRIB/jupyter-fairly>

**Watch the repositories for new features and fixes!**

#### User Documentation

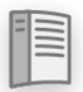

[https://fairly.readthedocs.io/en/latest](https://jupyterfair.readthedocs.io/en/latest)

#### Package Distributions

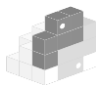

[https://pypi.org/project/fairly](https://pypi.org/project/fairly/) <https://pypi.org/project/jupyter-fairly>

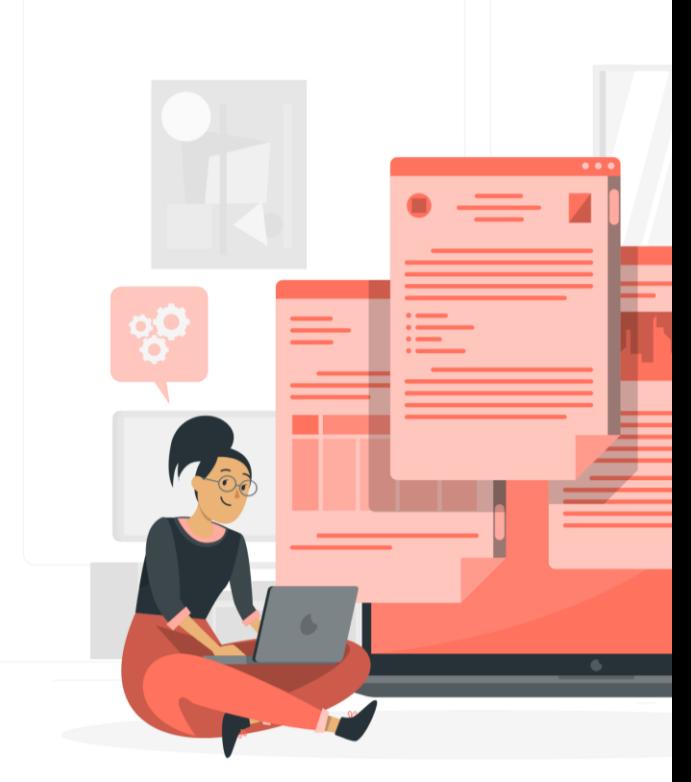

## **Thanks for your time!**

Please contact us for further **questions** or **training requests**:

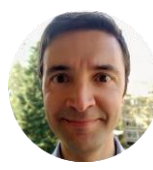

Dr. Ing. Serkan Girgin MSc [s.girgin@utwente.nl](mailto:s.girgin@utwente.nl)

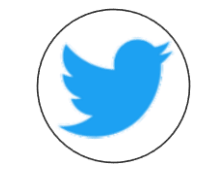

<https://twitter.com/JupyterFAIR>\*

**Follow us to get informed on new features and events!** 

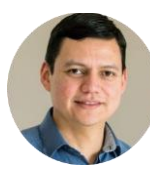

Manuel Garcia Alvarez [m.g.garciaalvarez@tudelft.nl](mailto:m.g.garciaalvarez@tudelft.nl)

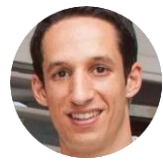

José Carlos Urra Llanusa [j.c.urrallanusa@tudelft.nl](mailto:j.c.urrallanusa@tudelft.nl)